# User Interfaces for Flexible File & Directory Control

### Shuichi NAGATA

Homepage: http://www.ki.rim.or.jp/~kami/ E-mail: kami@ki.rim.or.jp

**ABSTRACT.** We have upgraded "Kami" system that is based on auto-saving text editor. Kami enables us to use files easily and intuitively without being aware of directory system. In parallel, we developed zoomable file (+window) browser as an alternative to traditional window and icon-based interfaces. We also implemented mail client software that has person-based interfaces. This allows us to write and read mails in a same and single window.

1.  $\blacksquare$ 

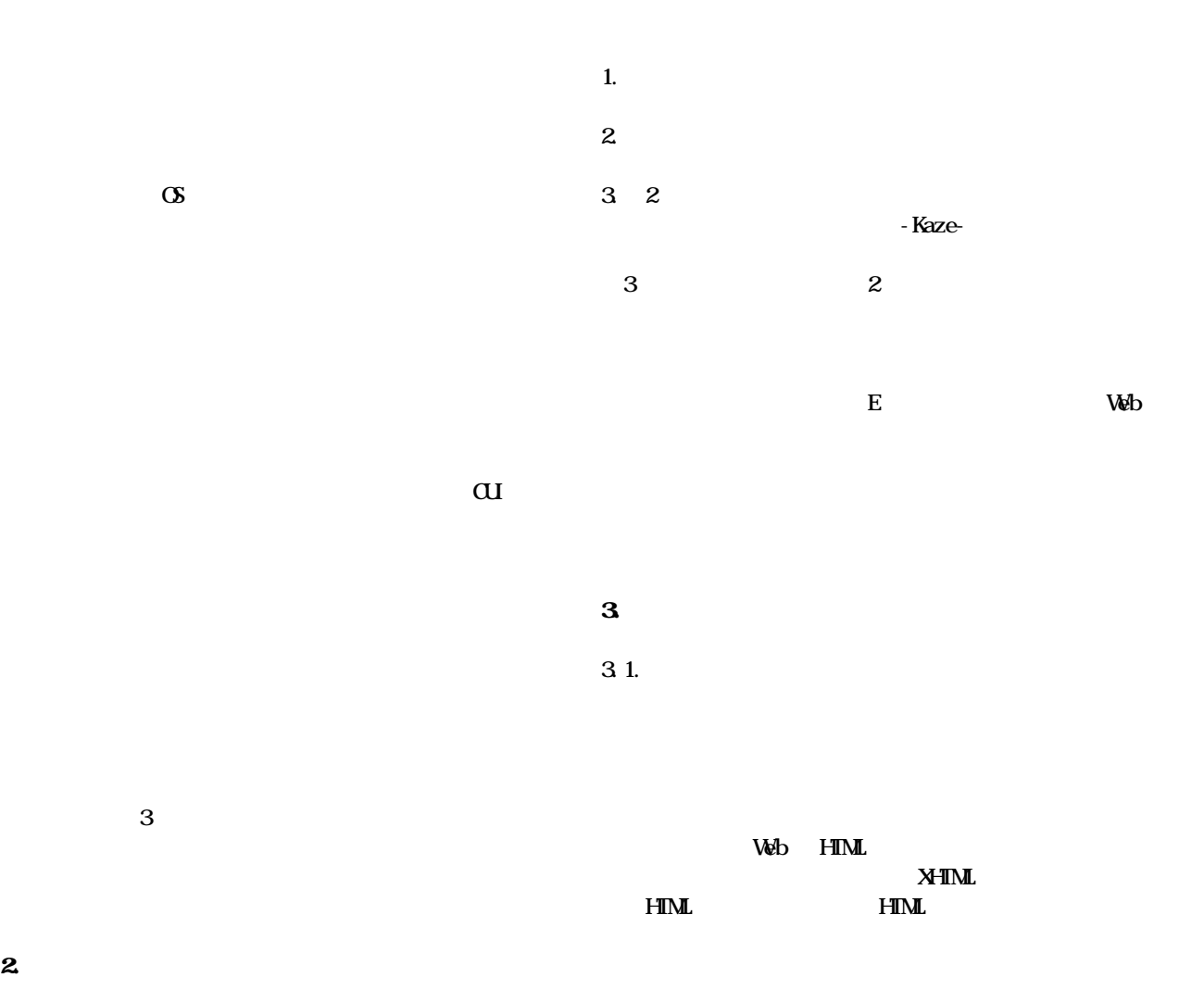

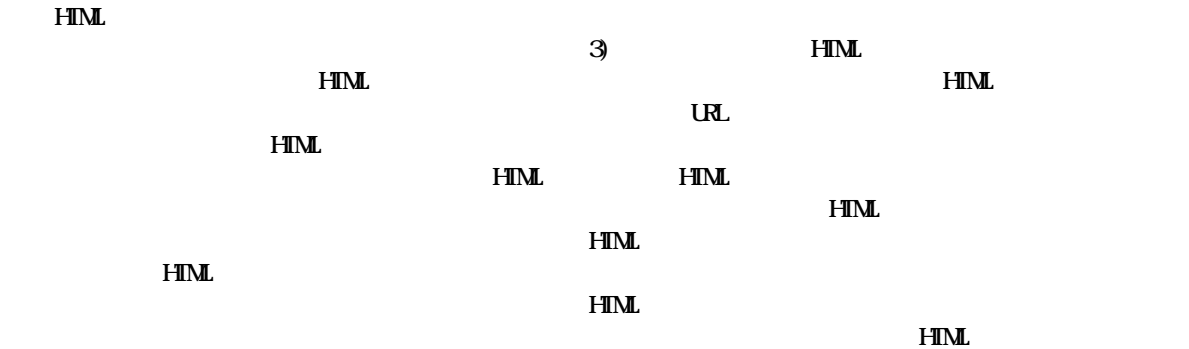

HTML

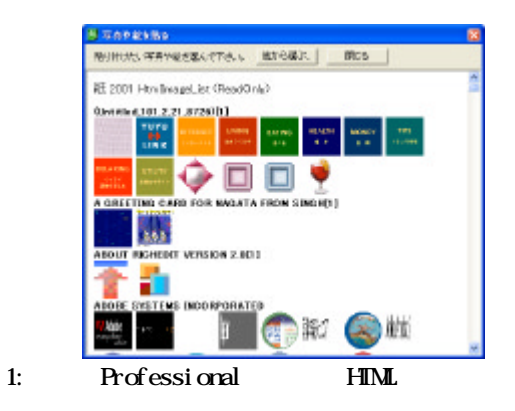

 $\overline{4}$ 

3.2. 開発 詳細

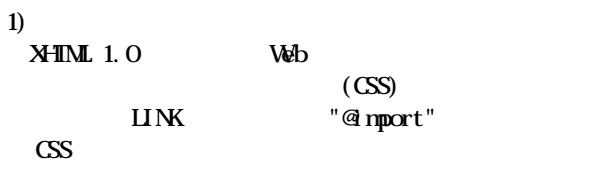

### $2$  HTML

 $\text{HML} \quad \text{3}$ 

 $H_1$  HTML  $H_2$ 

#80000;

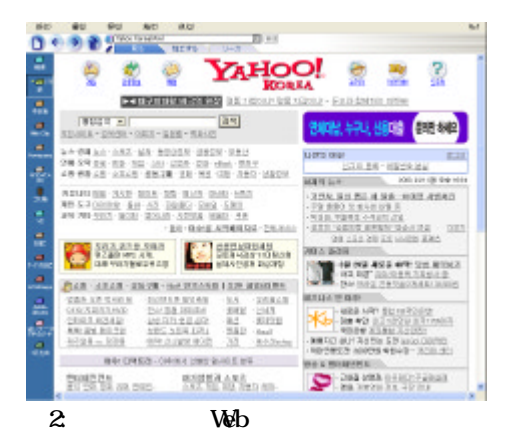

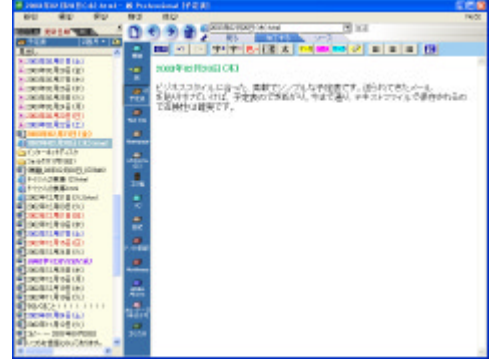

 $4.$ 

ConvHtml.exe HTML

Professional

 $5)$ 

4 1.

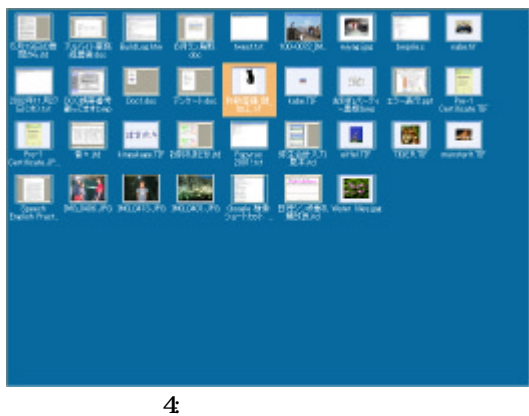

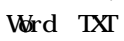

4.2

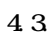

 $1)$ 

v Я 光度 L  $10 - 6$ . . . . . . . 第99章 (1) 地位 214 年1月11日 地震 314 年1月 。<br>センシックで「ベージを持ち起こを行えないでは下さえでーがあります。」といふみですかけん、をいる<br>みをする運行して、なケリックでスクロールして際に人たるとなり込めたポナ。  $-0.111 - 0.000$ e.  $5<sub>5</sub>$ )  $\Box$ ) and  $\overline{z}$  ( Power Point)

 $3D$ 

 $3$ 

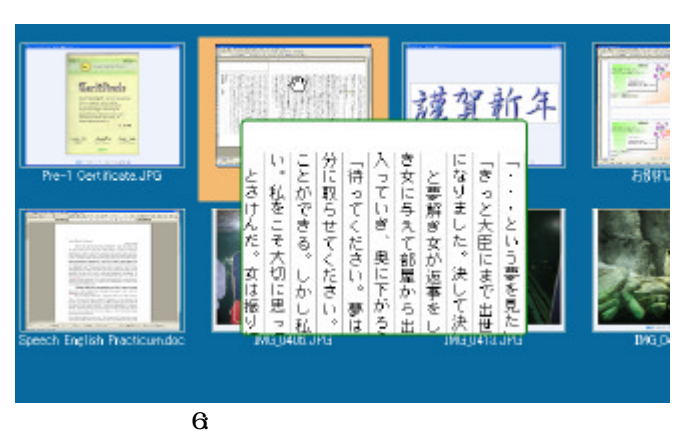

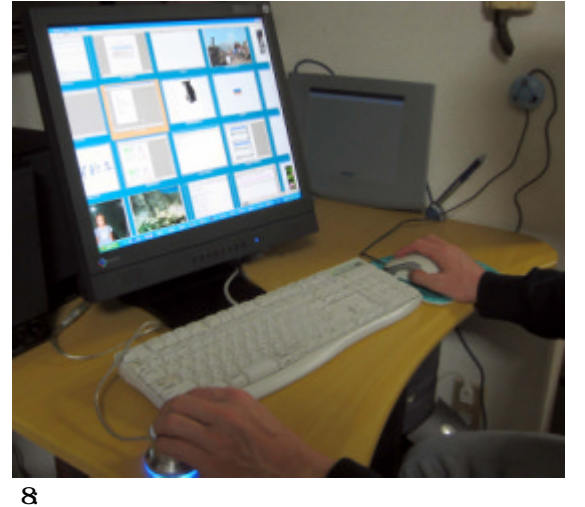

 $\overline{4}$ 

 $\Theta$ 

 $\eta$ 

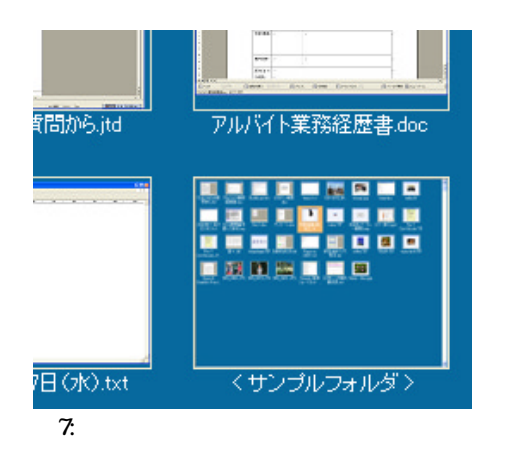

 $5)$ 

システムにおいては 本質的には X,Y Z

 $5.$ 

 $5.1$ 

 $H\mathbb{N}$  $W^{\text{ab}}$ 

# Word, PDF,

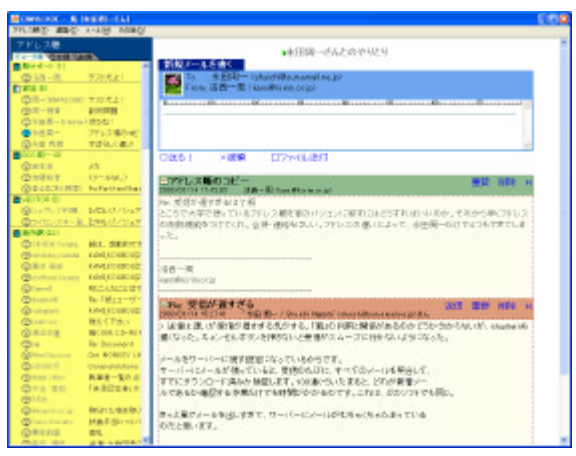

9: -Kaze-

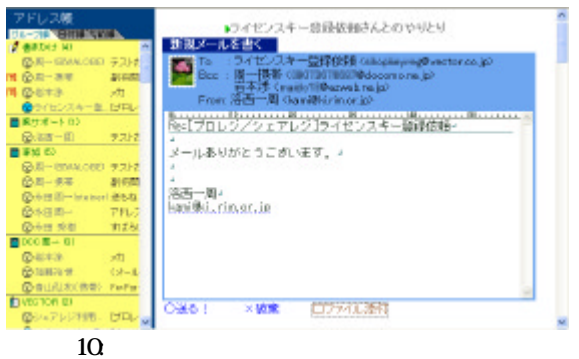

 $\overline{4}$ 

5.2

1) HTML

From

 $H\mathbb{N}$ Reply-to

 $2)$ 

アドレス版<br>remainment 二Fw 現は、機動的です<br>2011/02/16 01:2054 「活用一用 Garwitter in.org)」  $\begin{array}{c} \left( \mathcal{A}-\mathcal{B}\mathcal{A}\mathcal{B}\right) \\ \mathcal{B}\mathcal{B} \left( \mathcal{A}\mathcal{B}\right) \\ \mathcal{C}\mathcal{A}-\mathcal{B}\mathcal{A}\mathcal{B}\mathcal{A} \\ \mathcal{C}\mathcal{A}=\mathcal{B}\mathcal{A}\mathcal{B}\mathcal{A} \mathcal{A} \end{array}$ **General**  $\overline{m}$ ă  $X(B) = X(B)$ 3속에 元)<br>3 Victor<br>- 0의 France<br>
Dues<br>
Change<br>
Change<br>
Change<br>
Change **AICSIA**  $a$ ikotak エーキ金鉄して、結しています。金持番号はPSH2015258です。 中国<br>ト日 神光<br>ト日 神光 - 『キンググ』<br>ド日岡一<br>本田国一 - アドレス戦略:<br>外田国一 - アドレス戦略:<br>中田国一 - アドレス戦略:<br>Different Transform - The othershop :<br>-<br>スト保存に、7手ほど使らしていました。これが、感動的です。これまで、テキ<br>- 気ですから、今後ともよろしく、ありがとうごめいました。 c ● 水西<br>● 花村久一 te sorti<br>Ritaria<br>America Bi **DEER**<br>**QEER**<br>QETRE  $\begin{array}{l} \left( \rho - \rho_0 \rho_0 \right) \\ \left( \rho - \rho_0 \rho_0 \right) \\ \rho_{\text{ref}} \equiv \rho_0 \rho_0 \rho_0 \end{array}$ 11:

 $5)$ 

 $3$ 

ActiveX

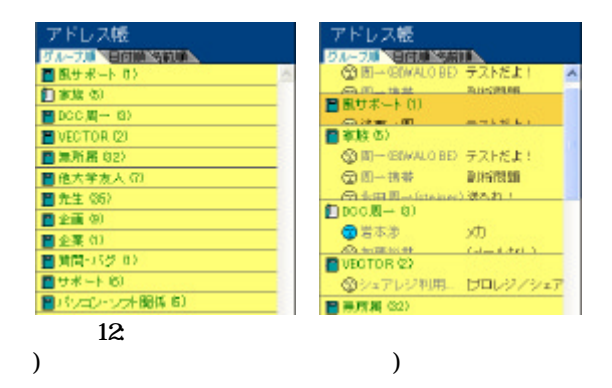

1996.

[2] Bederson, B., Meyer, J. "Implementing a Zooming User Interface: Experience Building Pad++," *Software: Practice and Experience*, 1998 (in press).

 $\Theta$ 

 $\eta$ 

 $6\,$ 

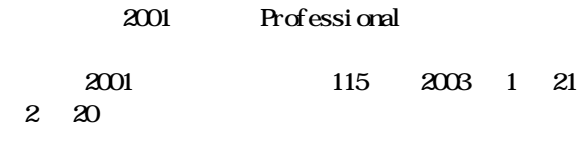

Professional

### http://www.ki.rim.or.jp/~kami/index.html

## 7.

[1] Bederson, B. B., Hollan, J. D., Perlin, K., Meyer, J., Bacon, D., & Furnas, G.. "Pad++: A zoomable graphical sketchpad for exploring alternate interface physics," *Journal of Visual Languages and Computin*g, 7, 3–31,